## ▲ 住信SBIネット銀行

《お問い合わせ》

●当社WEBサイト、またはスマートフォンから https://netbk.jp/toiawase

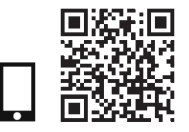

いつも住信SBIネット銀行をご利用いただき誠にありがとうございます。 必要事項をご記入のうえ、本人確認書類を同封してご郵送ください。

#### 住信SBIネット銀行株式会社御中

下記のとおりお届けします。

また、キャッシュカードまたは認証番号カードの再発行をする場合は、住信SBIネット銀行の定める再発行手数料を代表口座(円普通預金) より引き落とすことに同意します。(氏名変更に伴う再発行を除く。)手数料の引き落としができない場合、再発行手続きを行わず届出書が 返却されることに同意します。

#### (支店番号)-(ロ 座 番 号  $\lambda$ 記入日 (西暦) 顧客番号 年 月  $\Box$

#### ▼当社に現在、ご登録いただいている内容をご記入ください。 (※お名前を変更する場合は変更後のお名前をご自署ください)

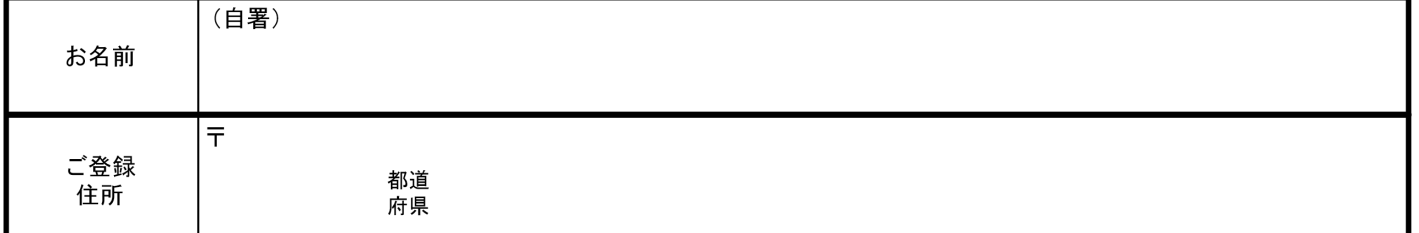

### ▼新しいお届け内容(変更する項目にチェックをつけてください。)

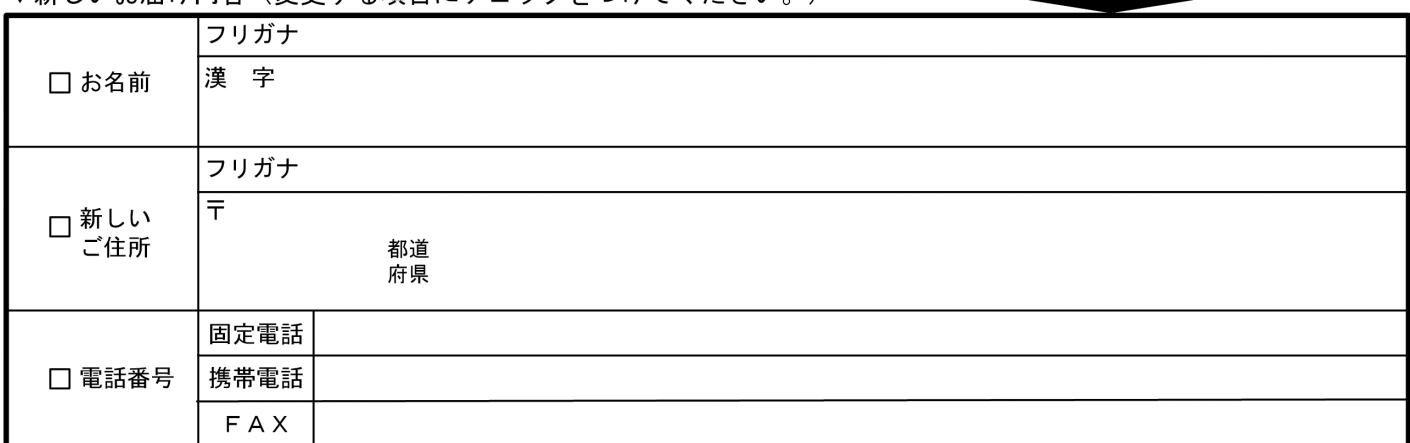

#### ▼本用紙でのカード再発行は、現在デビット付キャッシュカードをお持ちの方のみ受付いたします。 該当の方のみご記入ください。

 $($ 名 $)$  $(\underline{\mathit{y}\underline{\mathit{t}}})$ ローマ字氏名 カード再発行理由 □氏名変更 (デビット付キャッシュカード用) 再発行カード デビット付キャッシュカード

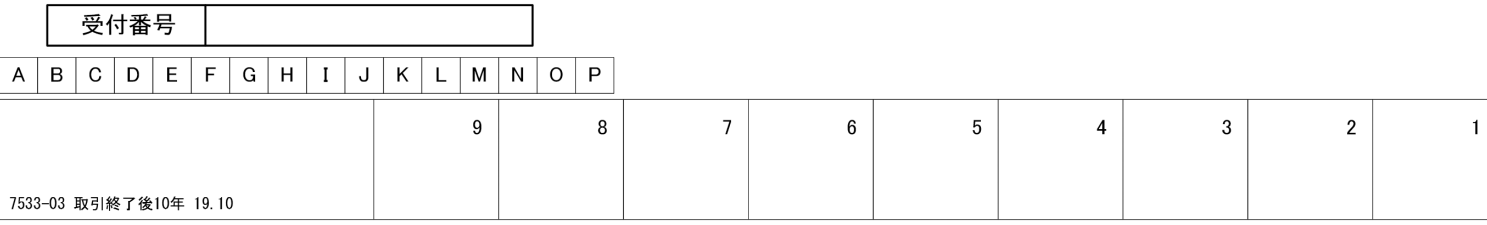

記入にあたっては記入見本をご確認のうえ、記入漏れのないようご注意ください。

- ●太線枠内に黒ボールペンではっきりとご記入ください。
- ●変更する項目には必ずチェックのうえ、変更後の内容をご記入ください。
- ●ご提出の際は本人確認書類を同封していただきます。詳しくは別紙をご確認ください。

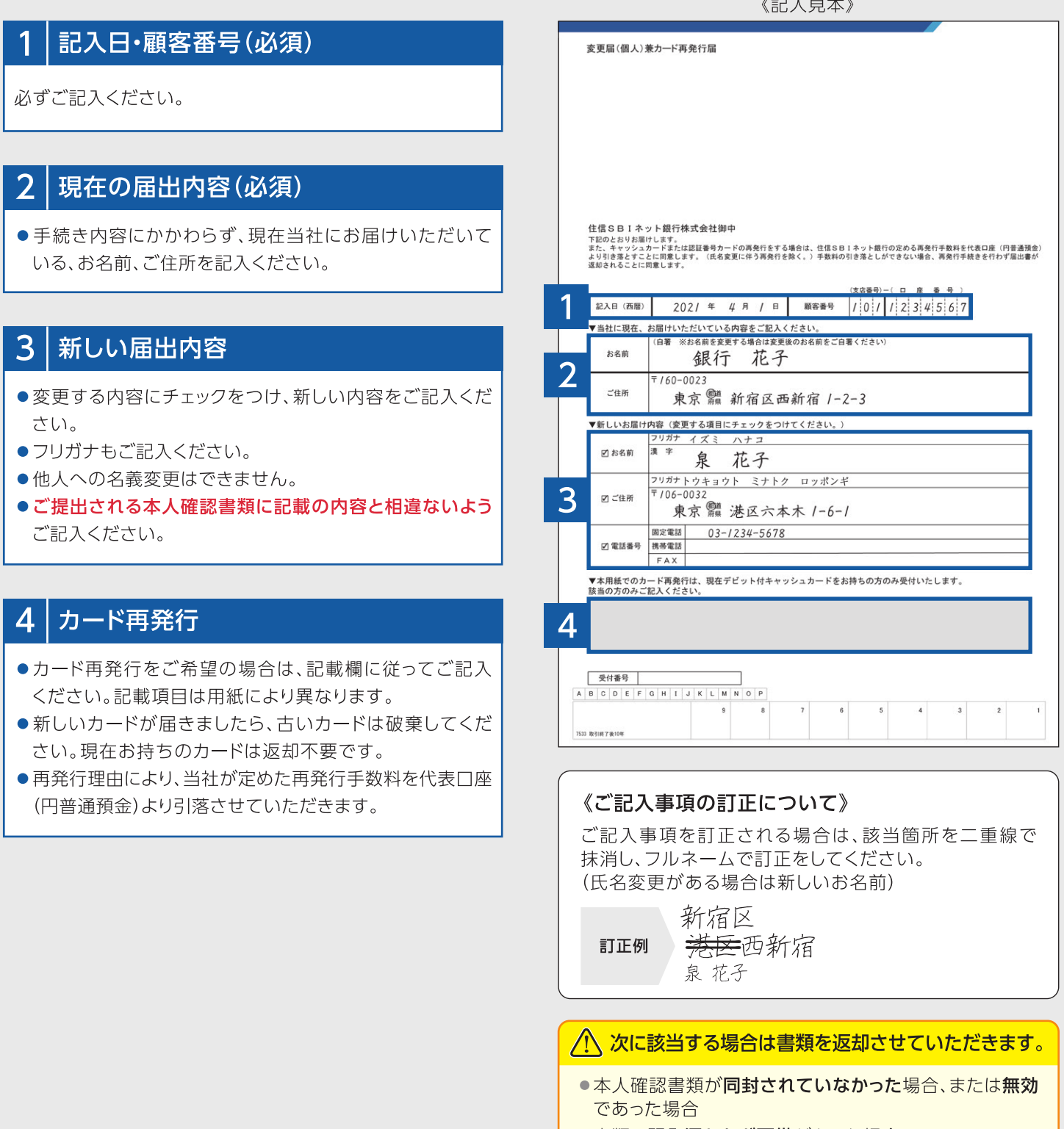

●書類に記入漏れなど不備があった場合

●ご本人さまからのお申込みと確認できなかった場合

 $\mu = \mu$ 

同封いただく本人確認書類については別紙をご確認

ご注意:定形の封筒をご使用ください。 なお、宛名を手書きされる場合は、宛名ラベルに記載の担当部署名まで漏れなくご記入ください。

 $-2888.488$ 

表

銀行太郎東京都港区六本木○二○

寭

- ③封筒の裏面に、お客様の住所、氏名をご記 入ください。
- ②線で切り取り、定形の封筒に貼り付けてご 利用ください。(のり付けする際、剥がれな い様にしっかりとお貼りください。)
- ①当宛名ラベルを、サイズを変えずにA4紙に 印刷してください。
- ご使用方法

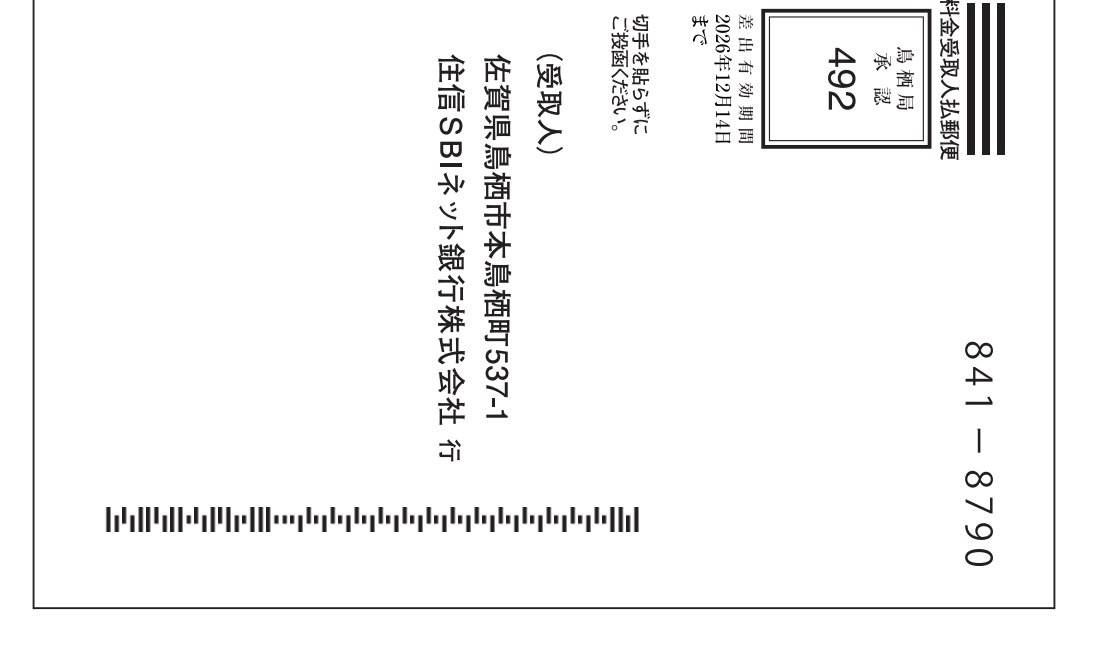

# 宛名用ラベル